## **The Java Supplier Functional Inter** Case Study ex13

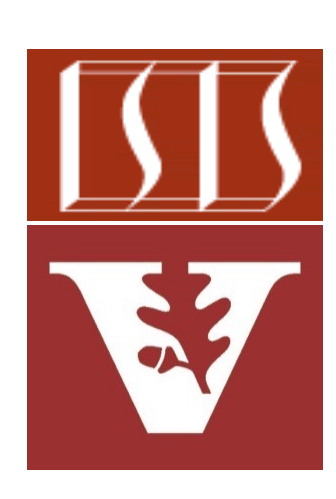

Douglas C. Schmidt d.schmidt@vanderbilt.edu www.dre.vanderbilt.edu/~schmidt

Professor of Computer Science

Institute for Software Integrated Systems

Vanderbilt University Nashville, Tennessee, USA

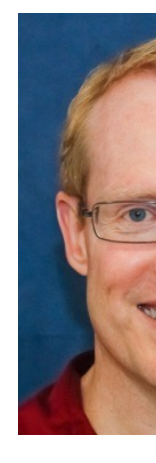

## Learning Objectives in this Part of the Less

• Know how Java functional interfaces (including a Supplier & a custom functional interface) can be used in conjunction with Java constructor references for constructors with zero parameters & multiple parameters

```
void zeroParamConstructSupplier<CrDemo> crDe
  = CrDemo::new;
```

```
Supplier<CrDemoEx> 
crDemoFactoryEx = 
  CrDemoEx::new;
```
**runDemo(crDemoFactory);** runDemo(crDemoFactor

**}**

See docs.oracle.com/javase/8/docs/api/java/util/function/Suppli

Applying the Supplier Functional Interface with Constructor References

## Applying the Supplier Interface with Constructor Re

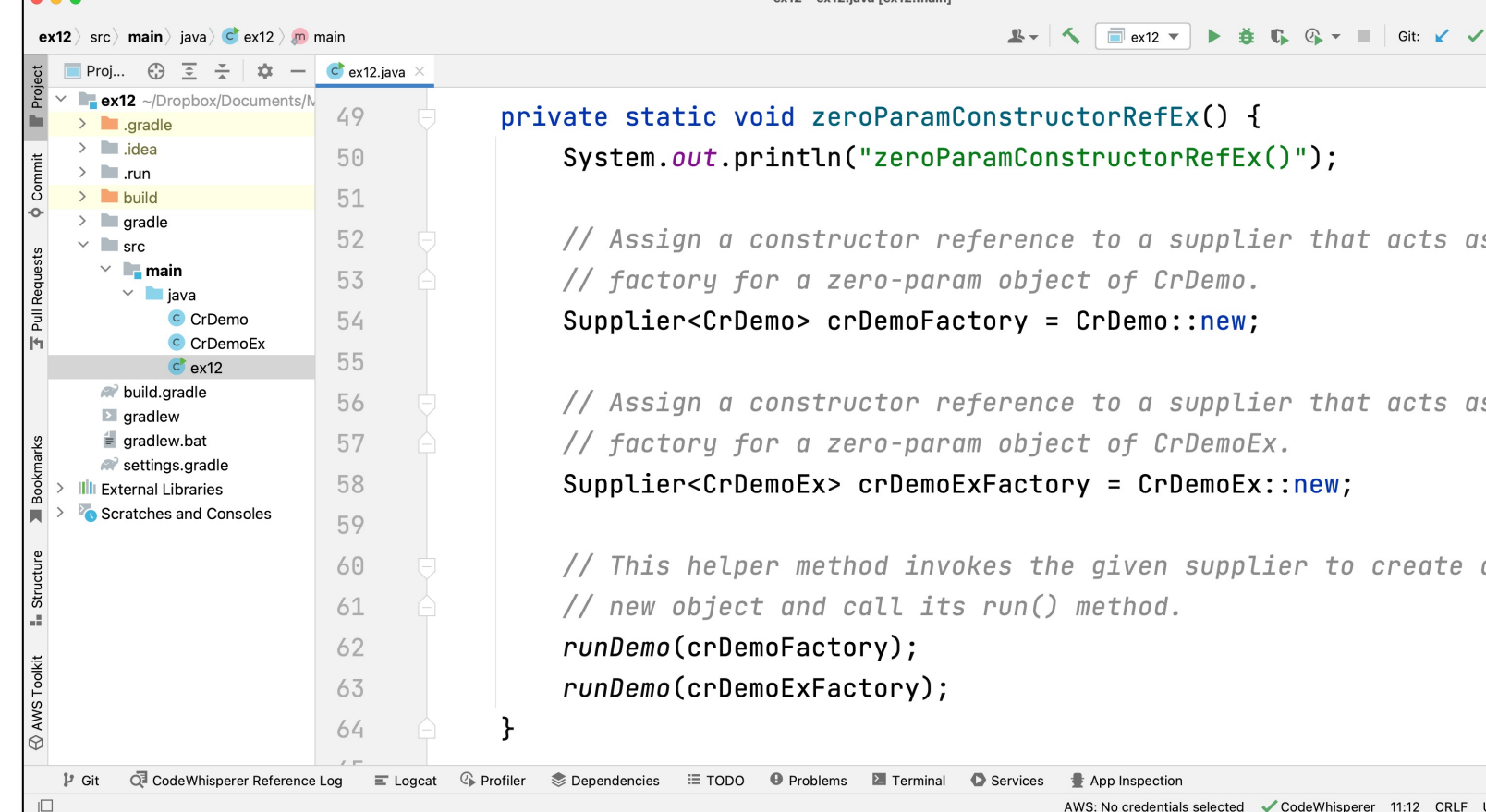

See github.com/douglascraigschmidt/ModernJava/tree/main/FP

End of the Java Supplier Functional Interface: Case Study ex13